# <span id="page-0-0"></span>Data integration

Tyler M. Earnest July 19, 2018

Hands-On Workshop on Cell Scale Simulations, Urbana, IL

- Not ab initio!
- Required data
	- Reactions
	- Rate parameters
	- Diffusion coefficients
	- Geometry

Reaction rate and diffusion coefficients

- Experiment
- Literature (measurements, published model parameters, etc.)
- Bionumbers
- BRENDA
- KEGG

### Geometry

- Idealized
	- Experiment
	- Bionumbers
	- Literature
- Real
	- 3D optical microscopy
	- Cryo-electron tomography
- <http://bionumbers.hms.harvard.edu/>
- Developed in 2007 by Ron Milo, Paul Jorgensen and Mike Springer<sup>[1](#page-0-0)</sup>
- Database of biologically interesting numbers from the literature

 $1R$ . Milo et al., Nucleic Acids Research 38, D750-D753 (2009).

- Each entry contains
	- Title
	- Value or range of values and units
	- Organism
	- Reference
	- Method
	- Bionumbers accession number

<http://bionumbers.hms.harvard.edu/bionumber.aspx?id=104324>

- Generally trustworthy
- But, no programmatic access
- <https://www.brenda-enzymes.org/>
- Started in 1987 at the German National Research Centre for Biotechnology in Braunschweig (GBF), continued at the University of Cologne, and is now curated and hosted at the Technical University of Braunschweig, Institute of Biochemistry and Bioinformatics.[2](#page-0-0)
- Database of enzymatic data indexed by EC number

<sup>&</sup>lt;sup>2</sup>S. Placzek et al., Nucleic Acids Research 45, D380-D388 (2016).

- Available Data
	- Michaelis-Menton parameters:  $K_{\rm M}$ ,  $k_{\rm cat}$ , etc.
	- Inhibitor parameters:  $K_{\rm I}$ ,  $IC_{50}$ , etc.
	- Temperature and pH ranges
	- Isoelectric point
- Parameters given for organism and substrate

<https://www.brenda-enzymes.org/enzyme.php?ecno=2.2.1.1>

- Need to critically evaluate each parameter value (typos exist)
	- Check primary reference if given.
- Programmatic access available
	- $SOAP \rightarrow Use SOAPpV$

# **BRENDA**

#### Programmatic access: SOAP

from SOAPpy import SOAPProxy import hashlib

```
brenda = SOAPProxy("http://www.brenda-enzymes.org/soap/brenda_server.php")
username = "the username"
```

```
password = hashlib.sha256("the_password").hexdigest()
```

```
print(brenda.getKmValue("%s,%s,ecNumber*2.2.1.1#organism*Escherichia coli"
                            % (username=username, password=password)))
```
The result will be delimited by  $#$ .  $|$  and  $*$ .

NOTE Only works with SOAPpy on Python 2.7. Other Python SOAP implementations do not work!

- <http://sabio.h-its.org/>
- SABIO-RK is a curated database that contains information about biochemical reactions, their kinetic rate equations with parameters and experimental conditions.[3](#page-0-0)

 $3$ U. Wittig et al., Nucleic Acids Research 40, D790-D796 (2011).

• <http://sabiork.h-its.org/newSearch?q=sabioreactionid:1113>

# SABIO-RK

#### Programmatic access: REST

```
import requests
request = requests.get(
        'http://sabiork.h-its.org/sabioRestWebServices/searchKineticLaws/entryIDs',
        params={"q": 'ECNumber:"2.7.1.11"'
                     ' AND Organism:"Escherichia coli"'
                     ' AND Parametertype:"Vmax"',
                "format": 'txt'})
ids = [int(x) for x in request.text.strip().split('\n')]
request = requests.post(
        'http://sabiork.h-its.org/entry/exportToExcelCustomizable',
        params={'format': 'tsv',
                'fields[]': ['Parametertype', 'DateSubmitted',
                             'PubMedID', 'Parameter']},
        data={'entryIDs[]': ids})
print(request.text)
```
- <http://bioservices.readthedocs.io/en/master/>
- Programmatic access to over 30 online databases

```
from bioservices import KEGG
s = KEGG()print(s.get("hsa:7535"))
```
Diffusion limited reactions

 $A + B \xrightarrow{k_{DL}} C$ 

$$
k_{\rm DL} \approx 4\pi (D_{\rm A} + D_{\rm B}) (r_{\rm A} + r_{\rm B}) N_{\rm A}
$$

Rule of thumb

$$
k_{\rm DL} \approx 10^9 \,\mathrm{L} \cdot \mathrm{mol}^{-1} \cdot \mathrm{s}^{-1}
$$

Diffusion slower in cytosol

- Small molecules:  $\frac{D_{\text{cyt}}}{D_{\text{H}_2\text{O}}} \approx 0.3$
- Average protein:  $\frac{D_{\text{cyt}}}{D_{\text{H}_2\text{O}}} \approx 0.03$

Estimate for E. coli:<sup>[4](#page-0-0)</sup>

$$
\ln \frac{D_{\text{H}_2\text{O}}}{D_{\text{cyt}}} = \ln \frac{\eta_{\text{cyt}}}{\eta_{\text{H}_2\text{O}}} = \left(\frac{\xi^2}{R_{\text{H}}^2 + r_{\text{HR}}^2}\right)^{-a/2}
$$

Fit parameters:

 $\xi = 0.51 \pm 0.09$  nm  $R_{h} = 42 \pm 9 \text{ nm}$  $a = 0.53 \pm 0.04$ 

<sup>4</sup>T. Kalwarczyk et al., Bioinformatics 28, 2971–2978 (2012).

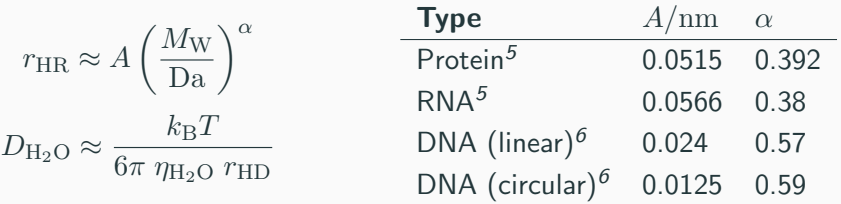

<sup>&</sup>lt;sup>5</sup>K. A. Dill et al., Proceedings of the National Academy of Sciences 108, 17876-17882 (2011).  $6R.$  M. Robertson et al., Proceedings of the National Academy of Sciences 103, 7310-7314 (2006).

# Diffusion coefficients

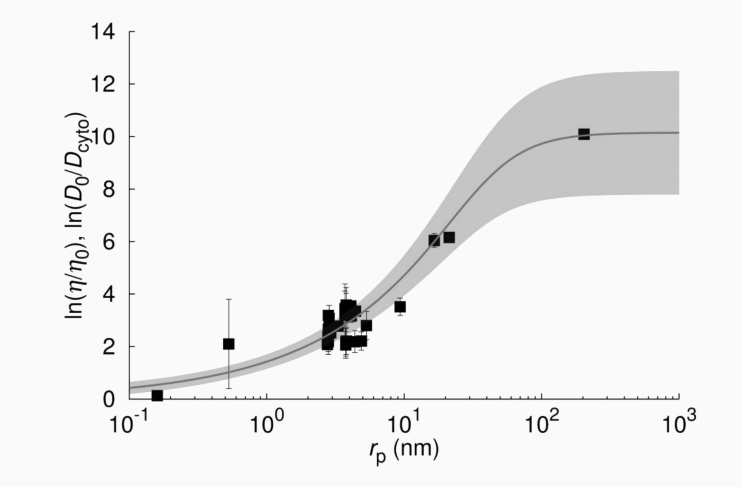

T. Kalwarczyk et al., Bioinformatics 28, 2971–2978 (2012).

Rate coefficient data can be estimated by fitting your model to experimental data In many cases, an acceptable estimate can be made by fitting to a deterministic, well-stirred model.

The experimental data does not have to be concentration vs. time

- Any quantity predicted by the model can be used to construct an objective function
- III-posed problems, regularization

# Assembly of the ribosomal small subunit<sup>[7](#page-0-0)</sup>

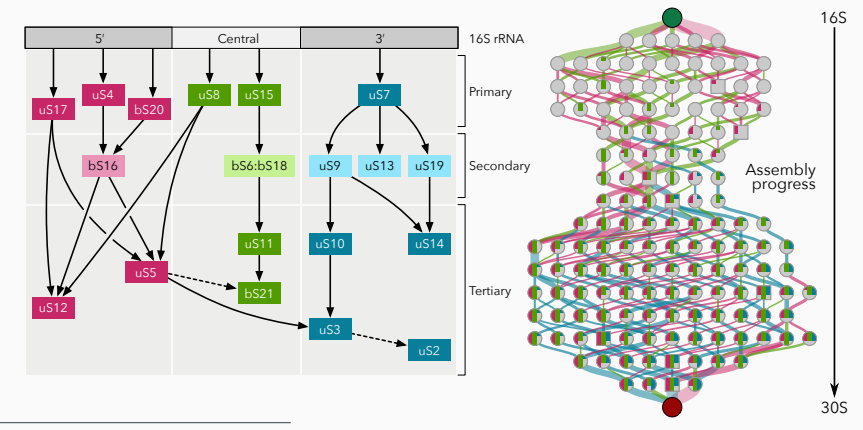

 $8$ T. M. Earnest et al., Biophysical Journal 109, 1117-1135 (2015).

Assembly reactions

$$
\mathbf{P}_i + \mathbf{I}_a \xrightarrow{k_i} \mathbf{I}_b
$$

17 SSU protein types, one rate coefficient per protein

#### Experimental data

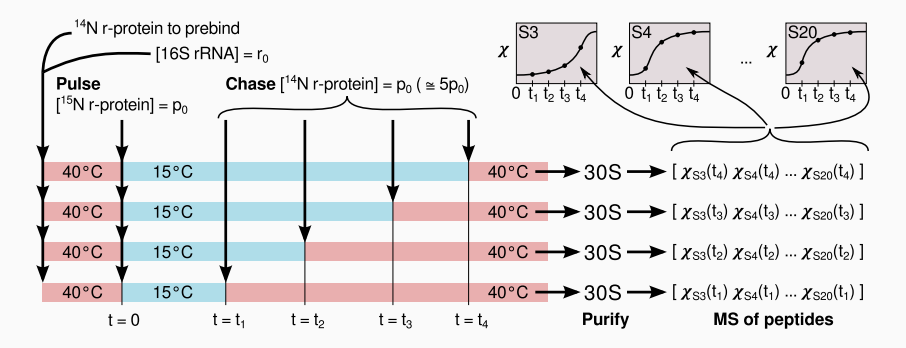

#### Experimental data

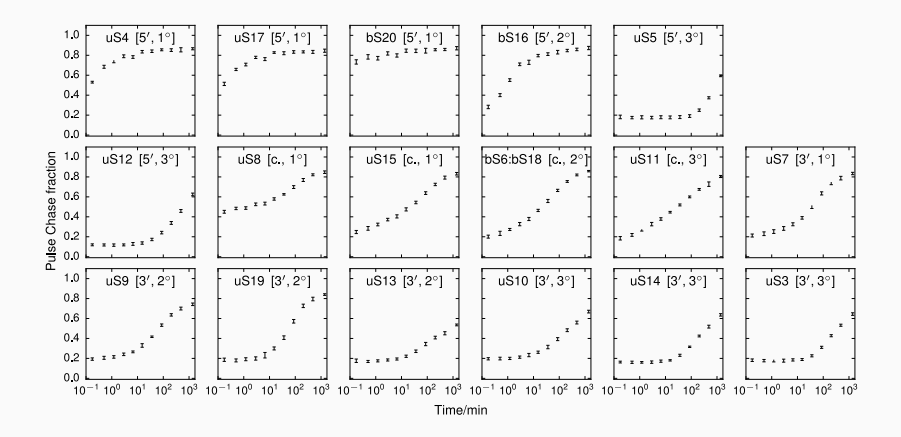

# How is this data related to the abundance of intermediates predicted by the model? Is it simply:

$$
\chi_i = \frac{\sum \text{(conc. of intermediates with protein } i)}{\sum \text{(conc. of all intermediates)}}
$$

No: it is a more complicated function which must account for the exact details of the experiment

$$
\chi_i(t) = \frac{p_i^{\rm P}}{p_i^{\rm C} + p_i^{\rm P}} + \frac{p_i^{\rm C}(p_i^{\rm C} - r + p_i^{\rm P})}{r(p_i^{\rm C} + p_i^{\rm P})} \left(\frac{p_i^{\rm P} - p_i(t)}{p_i^{\rm C} + p_i(t)}\right),
$$

- $\bullet$   $r$  Initial concentration of ribosomal RNA
- $\bullet$   $p_i^{\rm P}$  Initial concentration of labeled protein (pulse)
- $\bullet$   $p_i^{\text{C}}$  Initial oncentration of unlabeled protein (chase)

This function is what should be used to fit the data: minimize the squared deviation

$$
f(\lbrace k_i \rbrace) = \sum_{i} \sum_{j} \left[ \chi_i(t_j) - \chi_{ij}^{\text{expt}} \right]^2
$$

Three-state bistable switch<sup>[8](#page-0-0)</sup>

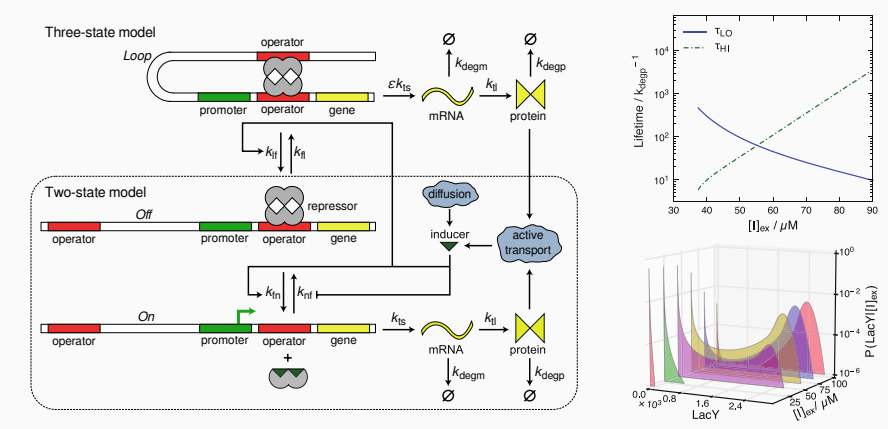

 $9$ T. M. Earnest et al., Physical Biology 10, 026002 (2013).

- 5 free parameters
- 17 parameters from experiment
- Behavior of interest is stochasticl
	- Simulation execution time is slow
- Experimental data: Bistability range
	- Only two numbers

No fitting

- Fitting doesn't make sense
- Instead explore parameter space
	- Randomly sample parameters from a uniform distribution
	- Accept parameters which recover the range of bistability

Sensitivity analysis

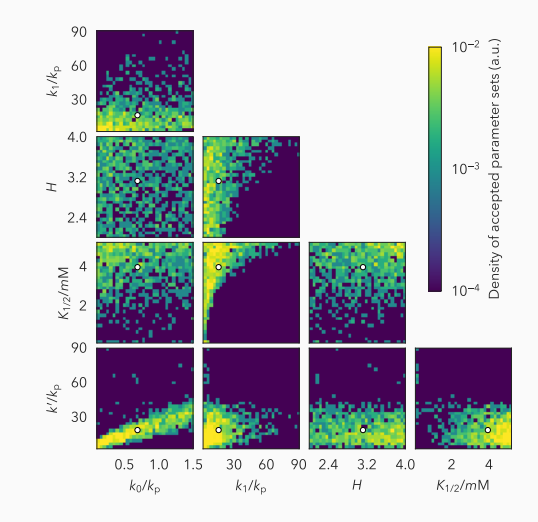